## **Photoshop CC 2015 Version 18 (Product Key And Xforce Keygen) Registration Code [Updated-2022]**

# [Download](http://lehmanbrotherbankruptcy.com/jails/ZG93bmxvYWR8UTd1TjJodGRYeDhNVFkxTmprNE1UVXdOSHg4TWpVNU1IeDhLRTBwSUZkdmNtUndjbVZ6Y3lCYldFMU1VbEJESUZZeUlGQkVSbDA/?analagous=fundamental&UGhvdG9zaG9wIENDIDIwMTUgdmVyc2lvbiAxOAUGh=opened..)

## **Photoshop CC 2015 Version 18 Crack + Free For PC**

\*\*Photoshop Features\*\* In this section you'll see the features of Photoshop. Each feature is discussed briefly in terms of its impact on your workflow, and a complete discussion on each feature would fill a book.

## **Photoshop CC 2015 Version 18 Keygen [Win/Mac] (Latest)**

Photoshop has long been the gold standard of digital imagery editing software. Many graphic designers use it in one form or another, whether for design or, of course, for editing images. But these days, Photoshop is also frequently used by amateur photographers, web designers, and discord emojis creators. Adobe Photoshop is available in two versions. The paid version, Photoshop CS, is the most powerful, and features over 18,000 digital image editing tools. The free version,

Photoshop Elements, is designed for those who want a simple, flexible image editing program. For many users, Photoshop is not only their favorite image editor, but also the gateway to more advanced editing programs. This tutorial will review the basics of using Photoshop Elements to get you started. Review of Photoshop Elements If you are a beginner in the use of Photoshop Elements, there are several references that can help you learn the basics. These references are available in the Help menu and are highly recommended. The basic image editing features that are included in Photoshop Elements are discussed below, along with a brief discussion of alternatives to Photoshop Elements. Photoshop Elements File Format Photoshop Elements save your images in a proprietary file format called PSD. This file is a Common Format which can be read by other popular graphics editors, including Adobe Illustrator, Adobe InDesign, Adobe AfterEffects, and Adobe Premiere Pro. The PSD format is not the only way to store digital images. Most graphics software that are compatible with Photoshop Elements use the Pixel-based format. Pixel-based images store pixels as bitmapped data, which can be saved as a separate file or embedded in the image file. Pixelbased images are often used for graphic design, but may not be suitable for all graphic images, depending on the type of graphic. For example, line art is best saved in the pixel-based format, while images with many colors are best in the PSD format. Adobe Photoshop Elements offers a builtin feature that will automatically convert your PSD file to the popular PSB file format. This is a better option for converting to other formats. If the PSD file was created in Photoshop, however, you may need to choose the conversion option to avoid losing the layers and editing tools that were used when the file was originally created. One shortcoming of the PSD file format is that it is a relatively new file format. Other graphics software such as Adobe Fireworks and the 388ed7b0c7

#### **Photoshop CC 2015 Version 18 Torrent (Activation Code)**

Save for Web To export an image to the web, you can use the Save for Web dialog box. To use the Save for Web dialog box: 1. Choose File⇒Save, and then choose Save for Web from the bottom of the menu. The Save for Web dialog box appears, as shown in Figure 7-14. 2. Choose a web destination. Click Browse to select it. You can select an existing web page by clicking the Browse button and then selecting a web page on your computer. 3. Choose a format for the image. In this example, I chose JPEG from the Format drop-down menu. FIGURE 7-14: Choose a destination for your images to ensure they are of the best quality for the web. 4. Be sure to choose a proper file name. (I chose `abandoned

#### **What's New in the Photoshop CC 2015 Version 18?**

Q: Why can I return nil from inside a method? I started with Objective-C earlier today, but I'm using Swift 3.0 right now. I saw that some methods can return nil from inside the method. I couldn't understand why this is good practice. Can anyone explain why is this legal? func returnSomething() -> Something { doSomething() return nil // it works fine } A: In swift, you cannot return a value from a function unless the function is declared to return an optional value. In this case, because you are returning nil, the function has to be declared to return an optional value so the compiler is happy, but it's not going to matter. One place you will see a function declared as being an optional is with the completion handler for a network call. Usually with something like var task: Task? task = session.dataTask(with: request) { data, response, error in if let httpResponse = response as? HTTPURLResponse { // This is what you will use to handle the data } } A: How is it legal? Because you are explicitly telling Swift (via the @inlinable annotation) that it's legal to do so. If you didn't do that, Swift's compiler would probably let you get away with it, but the compiler will also warn you. Note that the code in your question must return something. That something is not a Swift Thing, but an object that has a non-optional initializer. Q: Nested layouts in fragment I am trying to implement a layout and in the layout I have two other layouts (saved as xml) and try to nest it into fragment in activity. The problem is that I am getting this error: So apparently I cannot nest layouts in this fragment but I'm not sure if I'm missing something about fragments. Does anyone have an idea? Thanks A: According to the docs you are probably not allowed to nest layouts in fragments if there is something in your layout that would be a definite problem when you switch back to a regular activity it would be good to know what is it about the layout you are trying to nest. A 15-year-old girl has

#### **System Requirements:**

OS: Win XP, Vista, 7 (SP1), Win 8, Win 10 (32/64-bit) Processor: 2.0 GHz dual core or better Memory: 1 GB RAM Hard Disk: 1 GB available space How to install: Extract the archived rar file Copy the Crack Folder and paste it into the installation directory. Run the setup Select Language and then press on next Press on next Select 3rd Party Software installation and press on next Select

Related links:

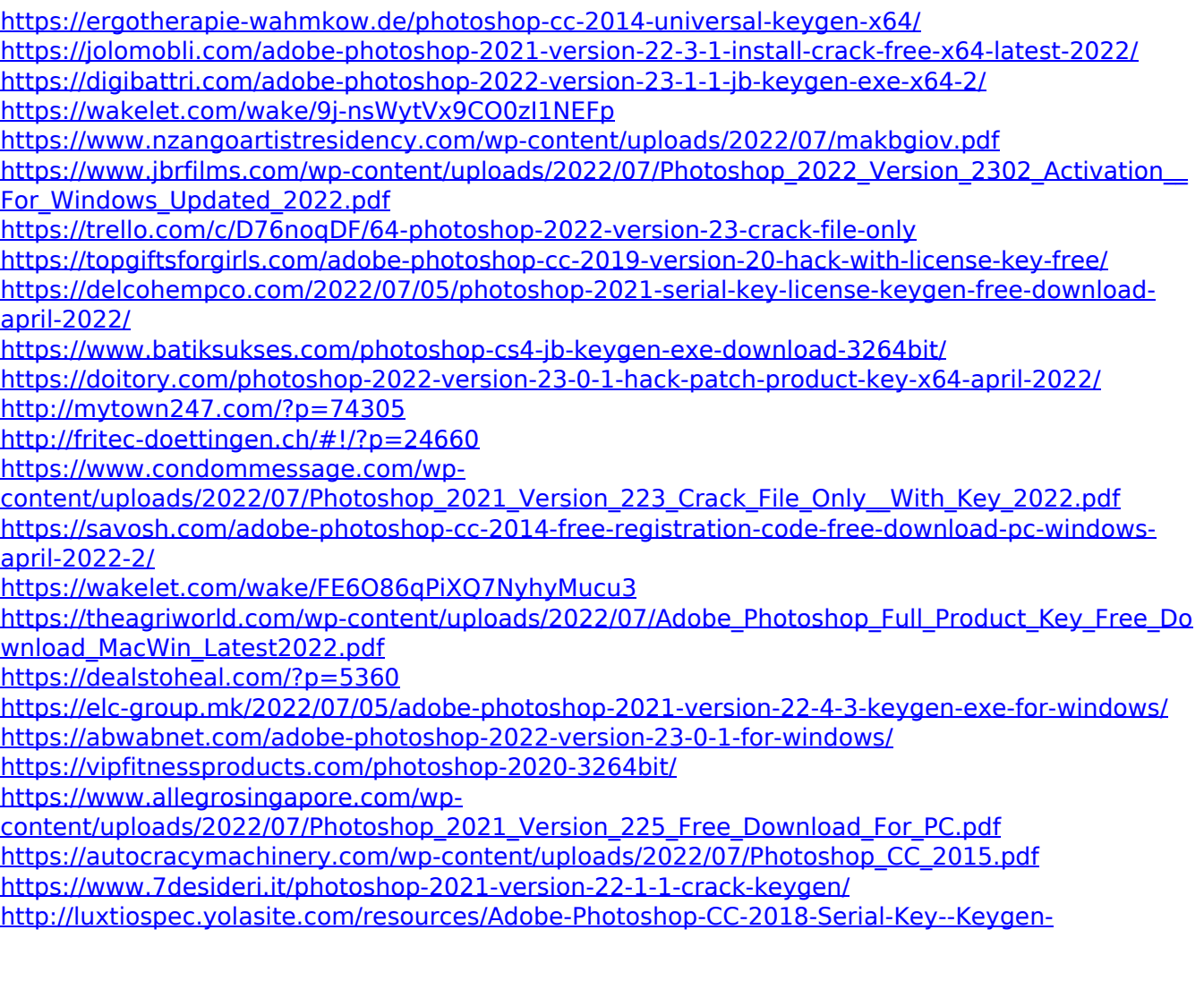

[X64-Latest.pdf](http://luxtiospec.yolasite.com/resources/Adobe-Photoshop-CC-2018-Serial-Key--Keygen-X64-Latest.pdf)

<https://fairosport.com/adobe-photoshop-cs6-jb-keygen-exe-updated-2022/>

<https://aalcovid19.org/photoshop-2020-crack-patch-incl-product-key-april-2022/>

<http://shaeasyaccounting.com/wp-content/uploads/2022/07/lacand.pdf>

[https://hopsishop.com/2022/07/05/photoshop-2022-version-23-2-crack-keygen-with-serial-number](https://hopsishop.com/2022/07/05/photoshop-2022-version-23-2-crack-keygen-with-serial-number-free/)[free/](https://hopsishop.com/2022/07/05/photoshop-2022-version-23-2-crack-keygen-with-serial-number-free/)

<https://idventure.de/wp-content/uploads/2022/07/havecon.pdf>